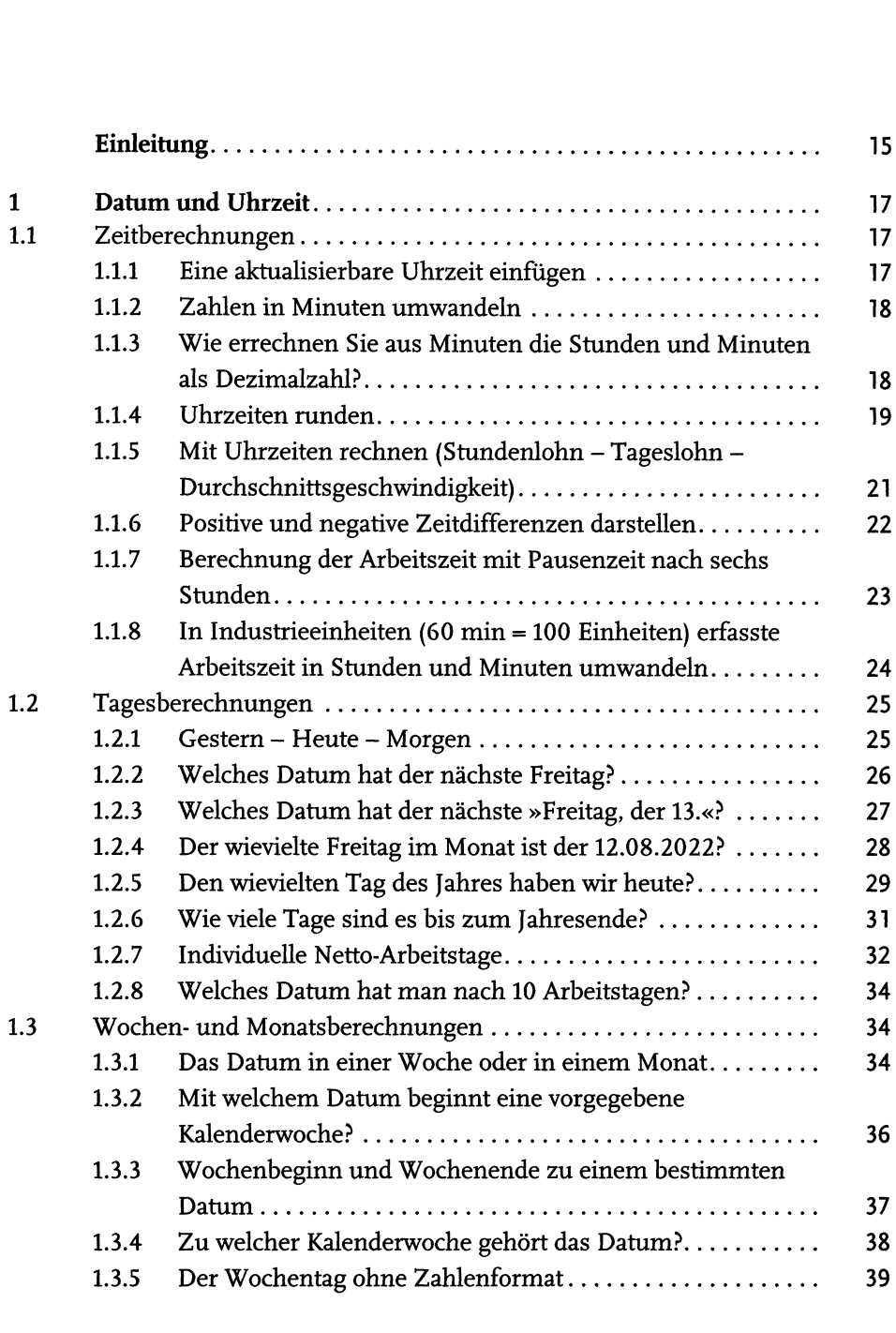

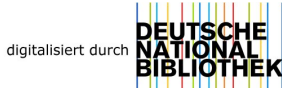

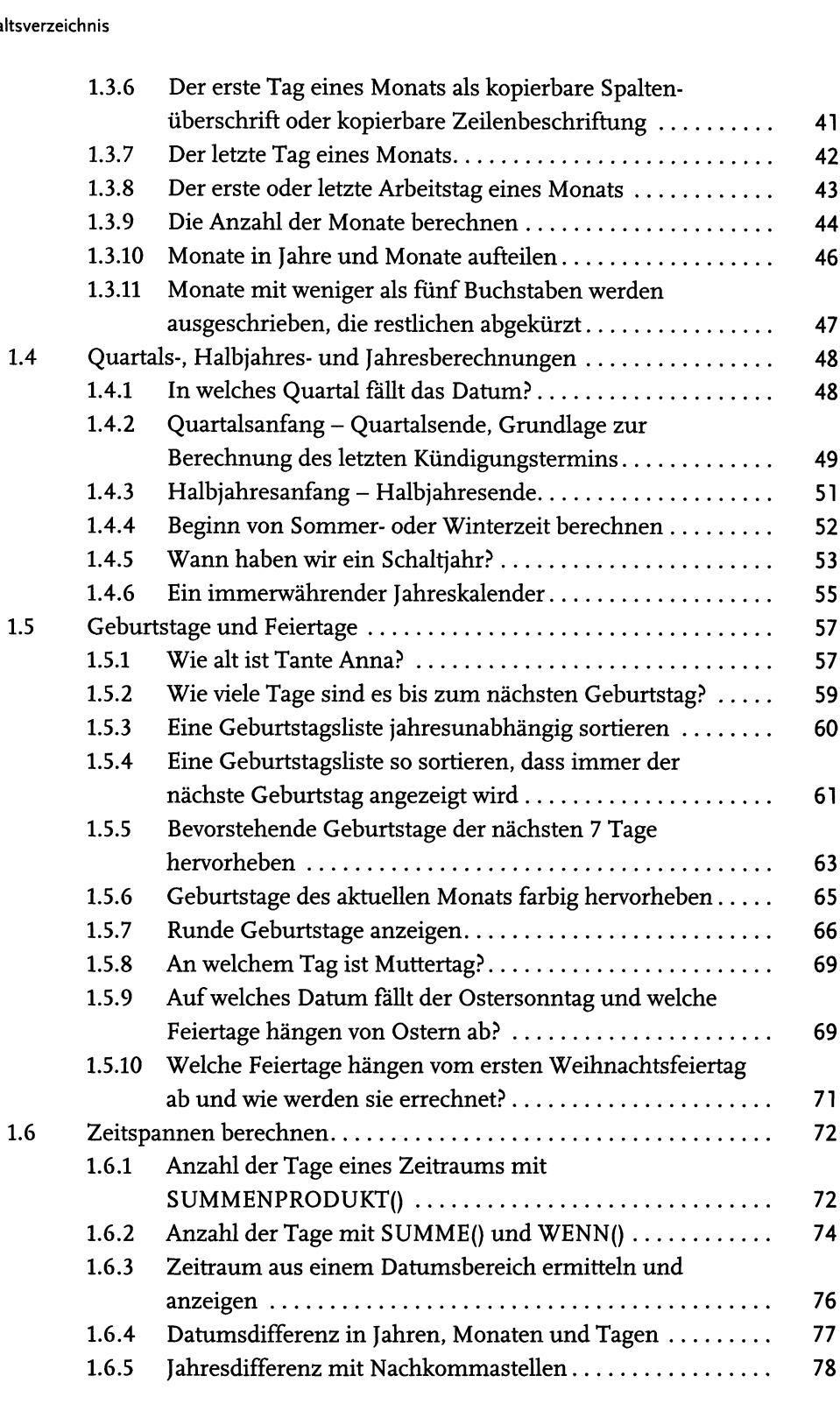

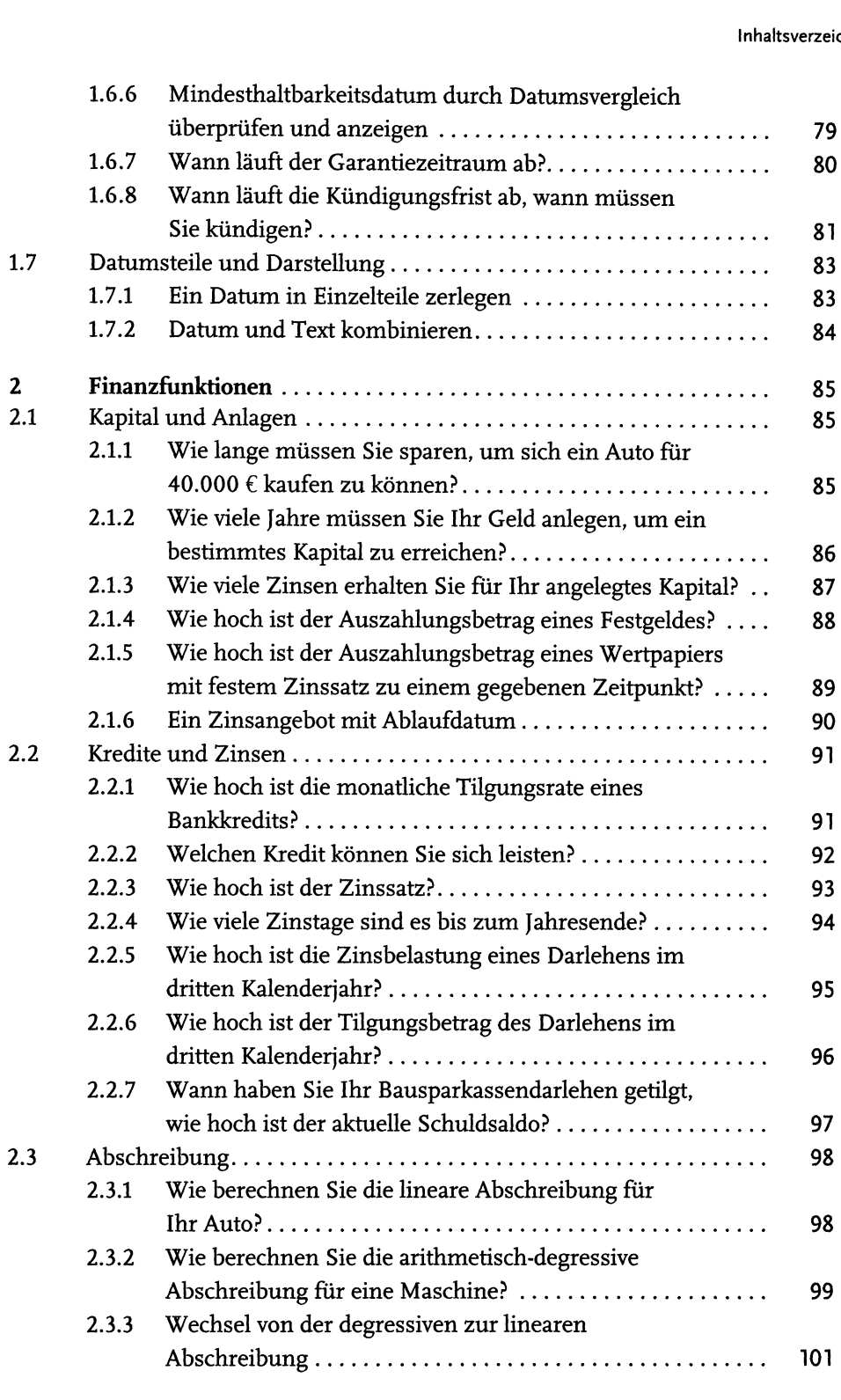

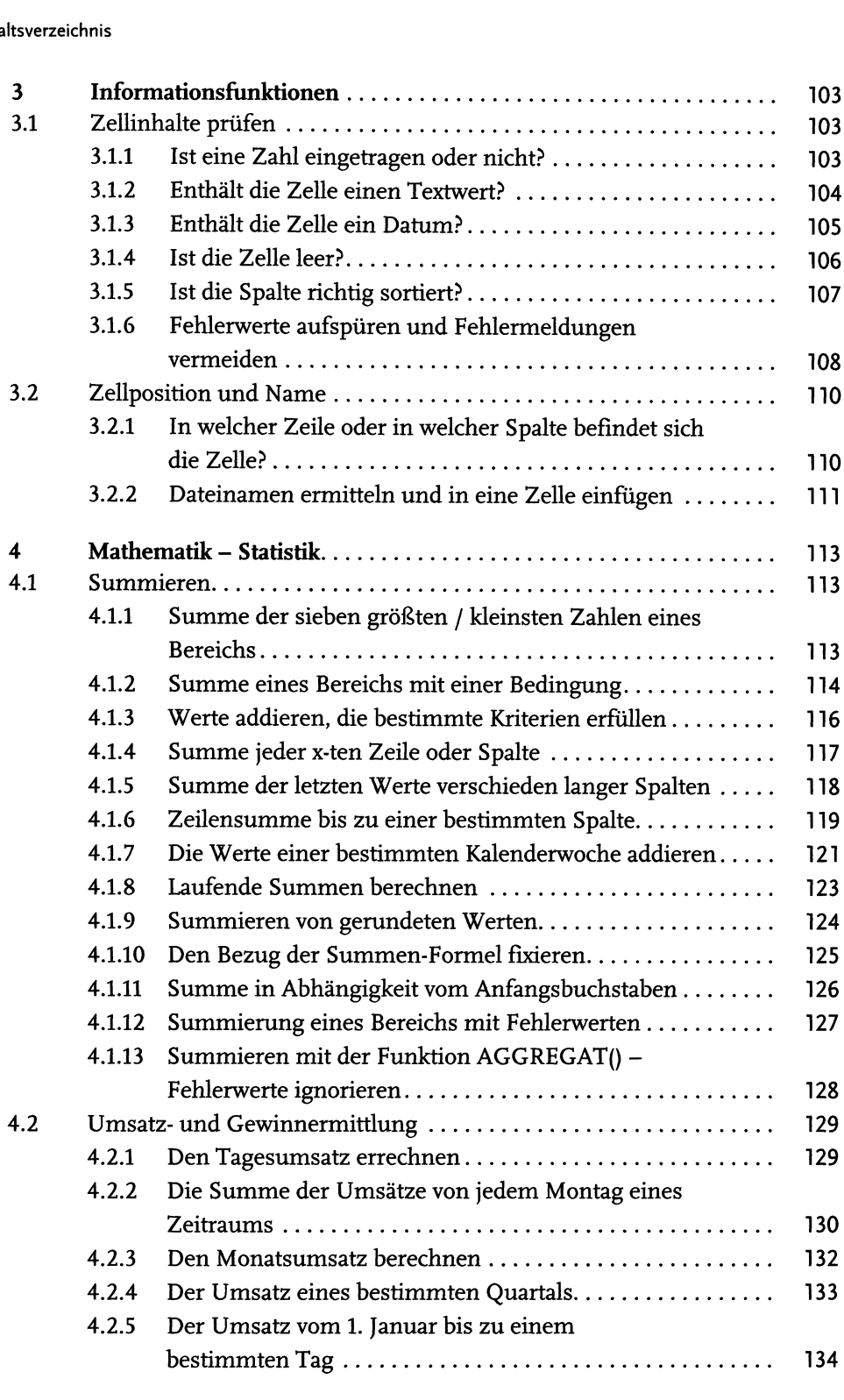

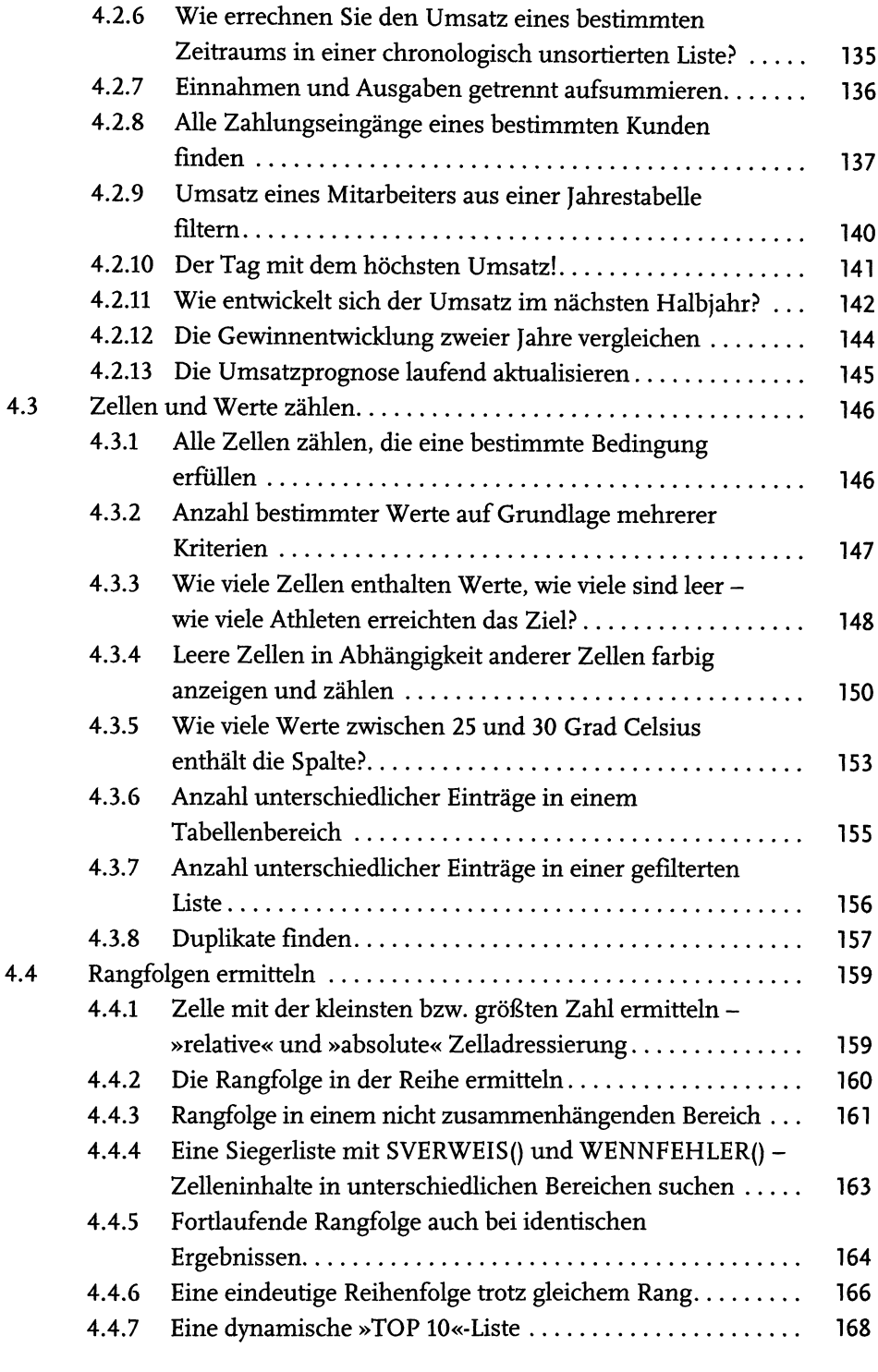

 $\ddot{\phantom{a}}$ 

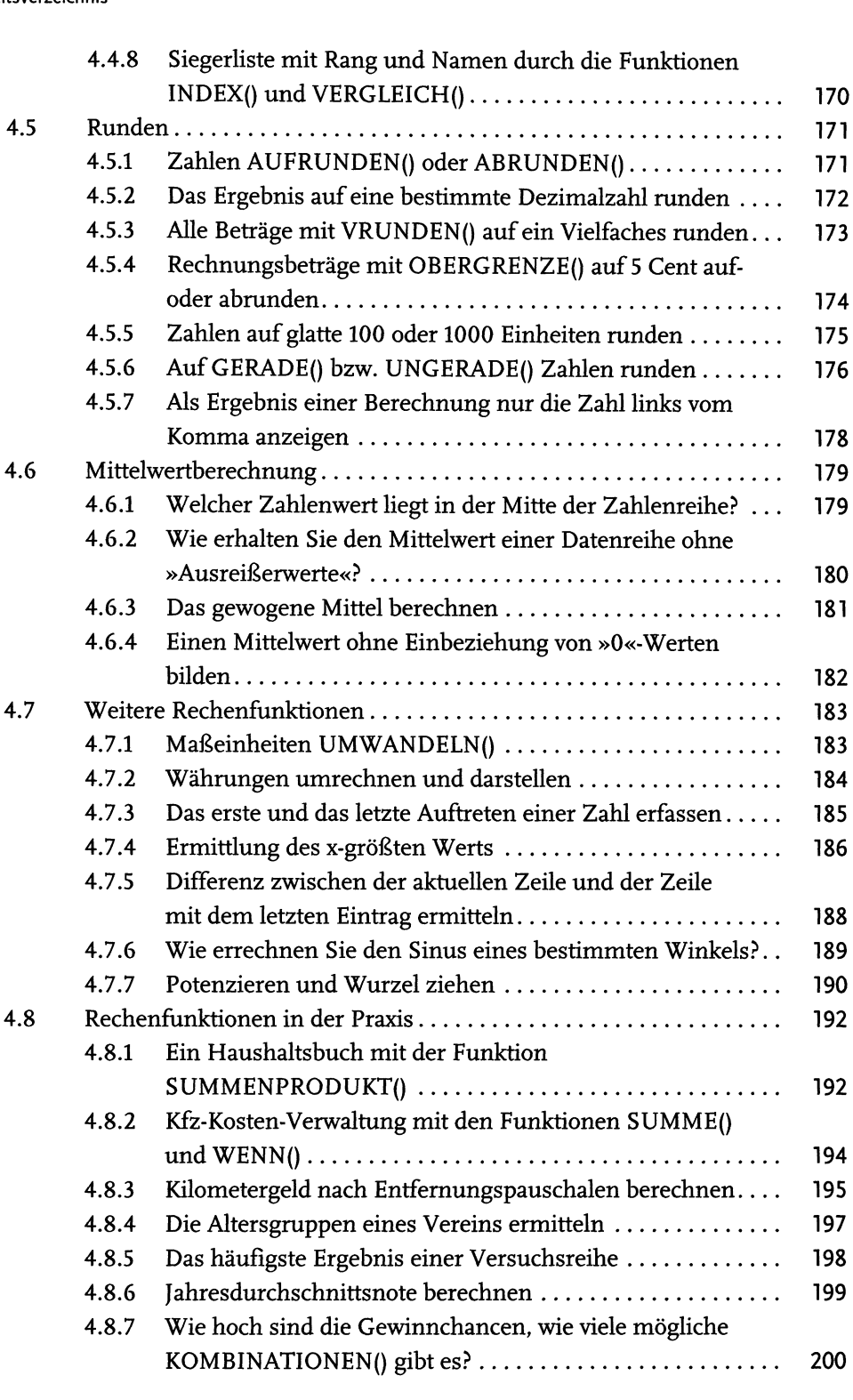

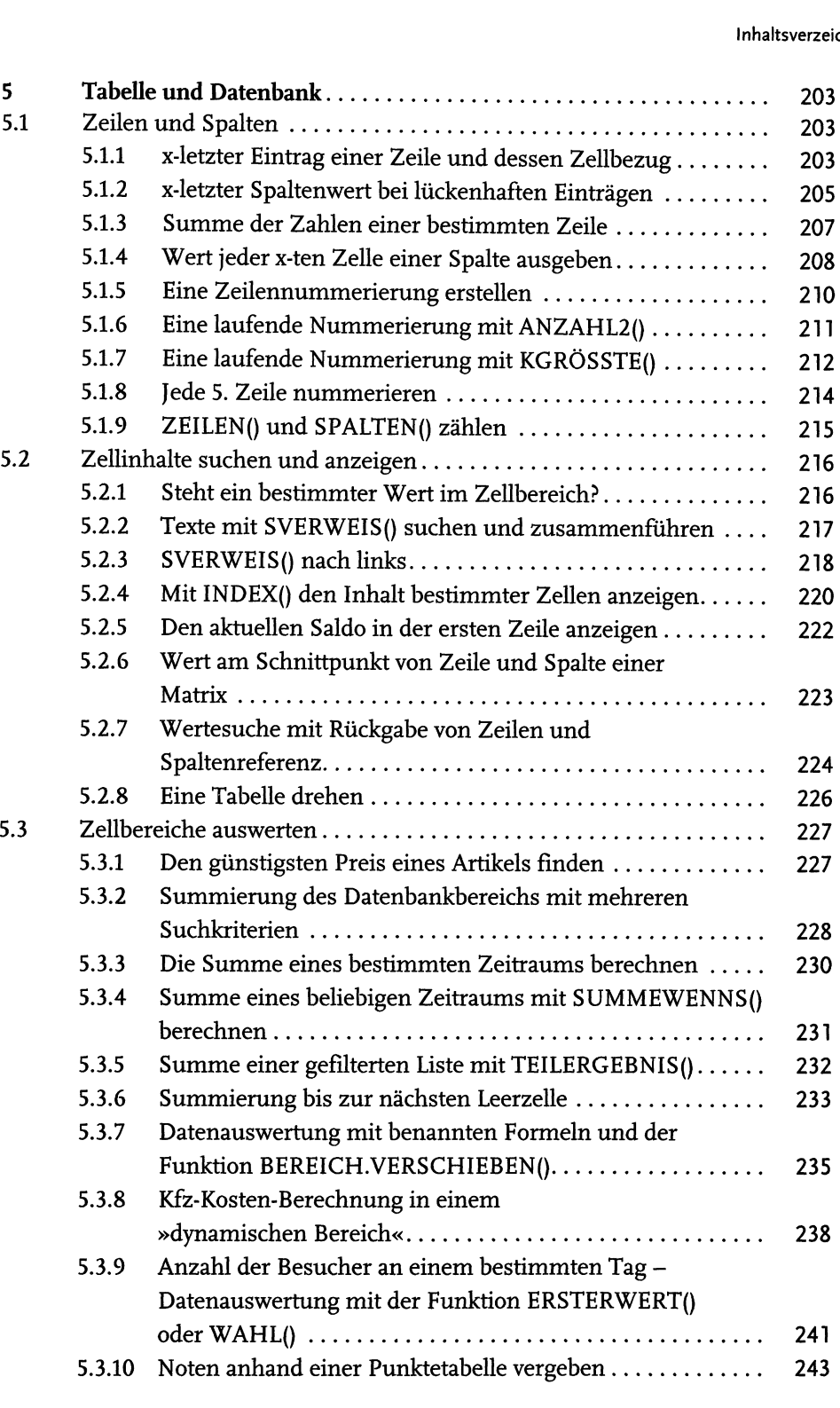

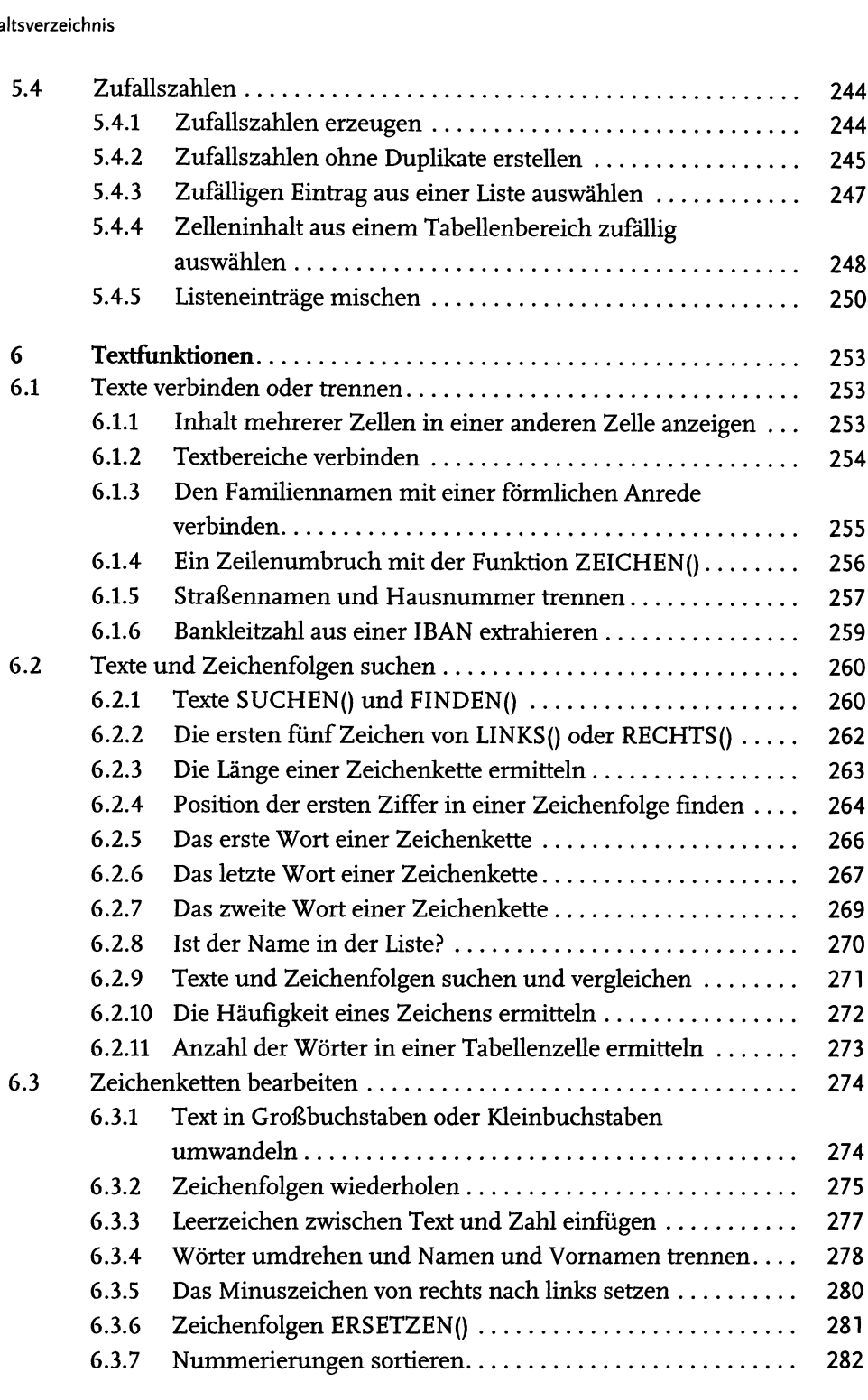

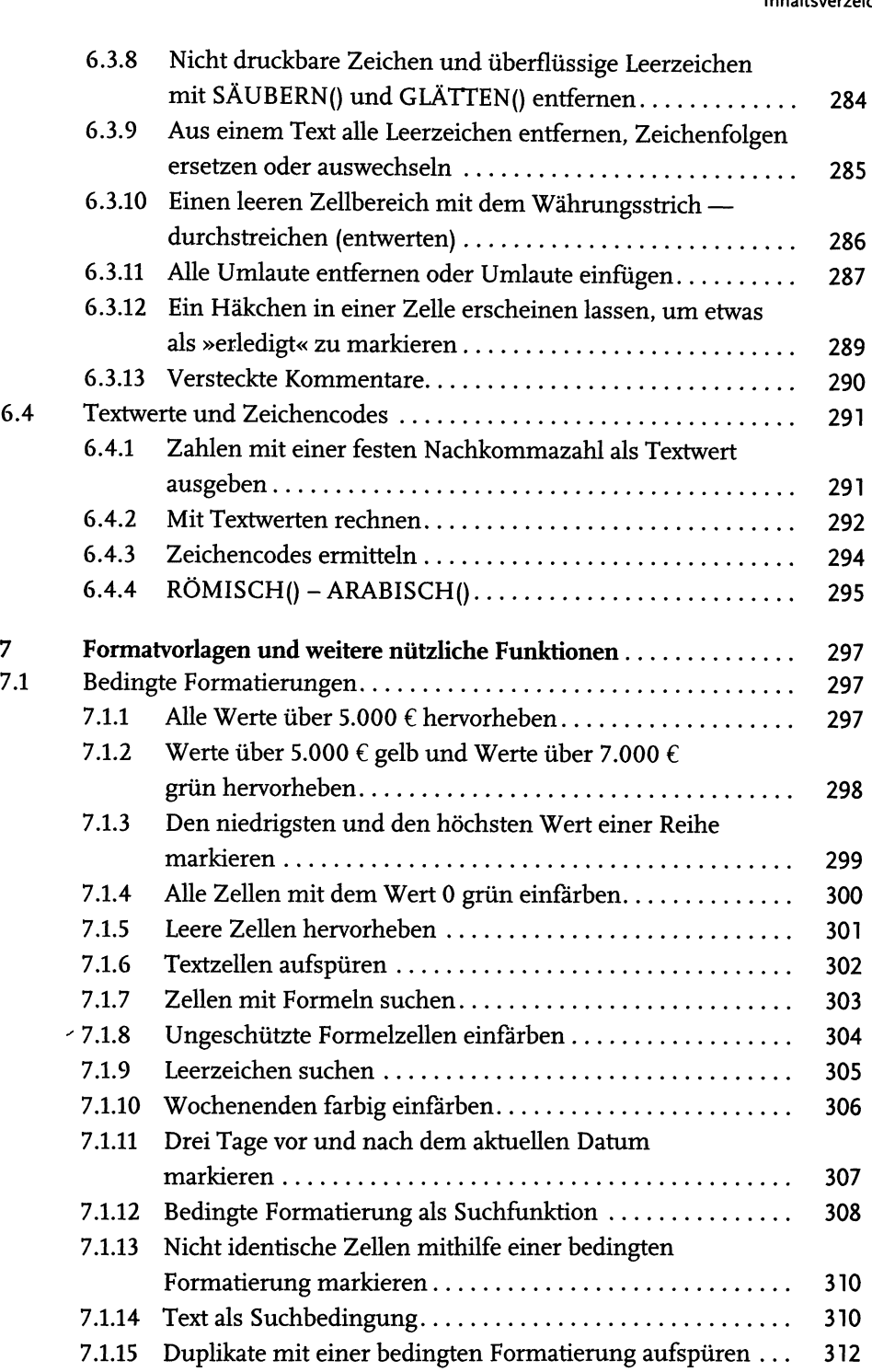

 $\overline{\phantom{a}}$ 

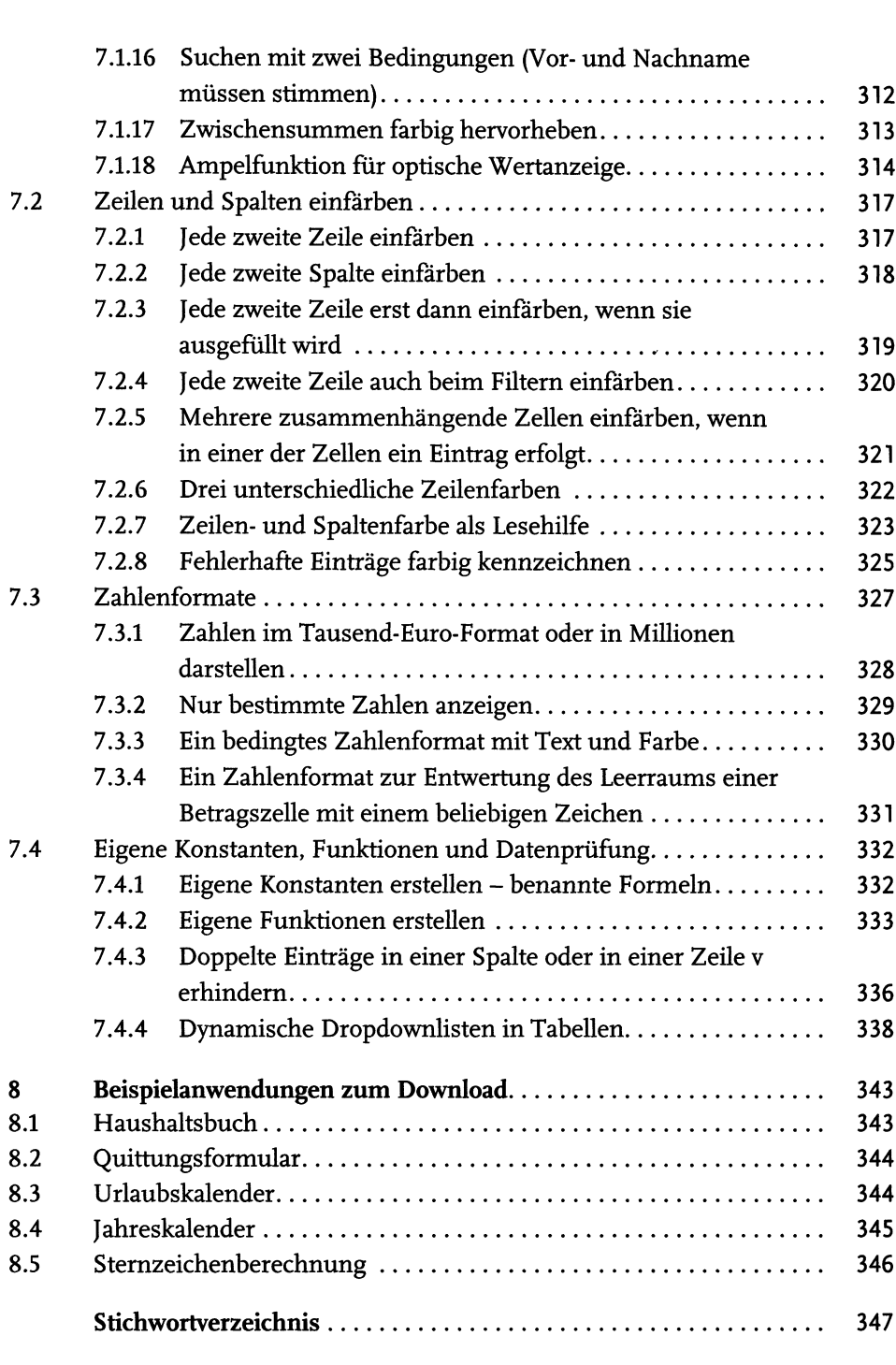